## **SOP PENDAFTARAN ONLINE ANGGOTA PERPUSTAKAAN UPY**

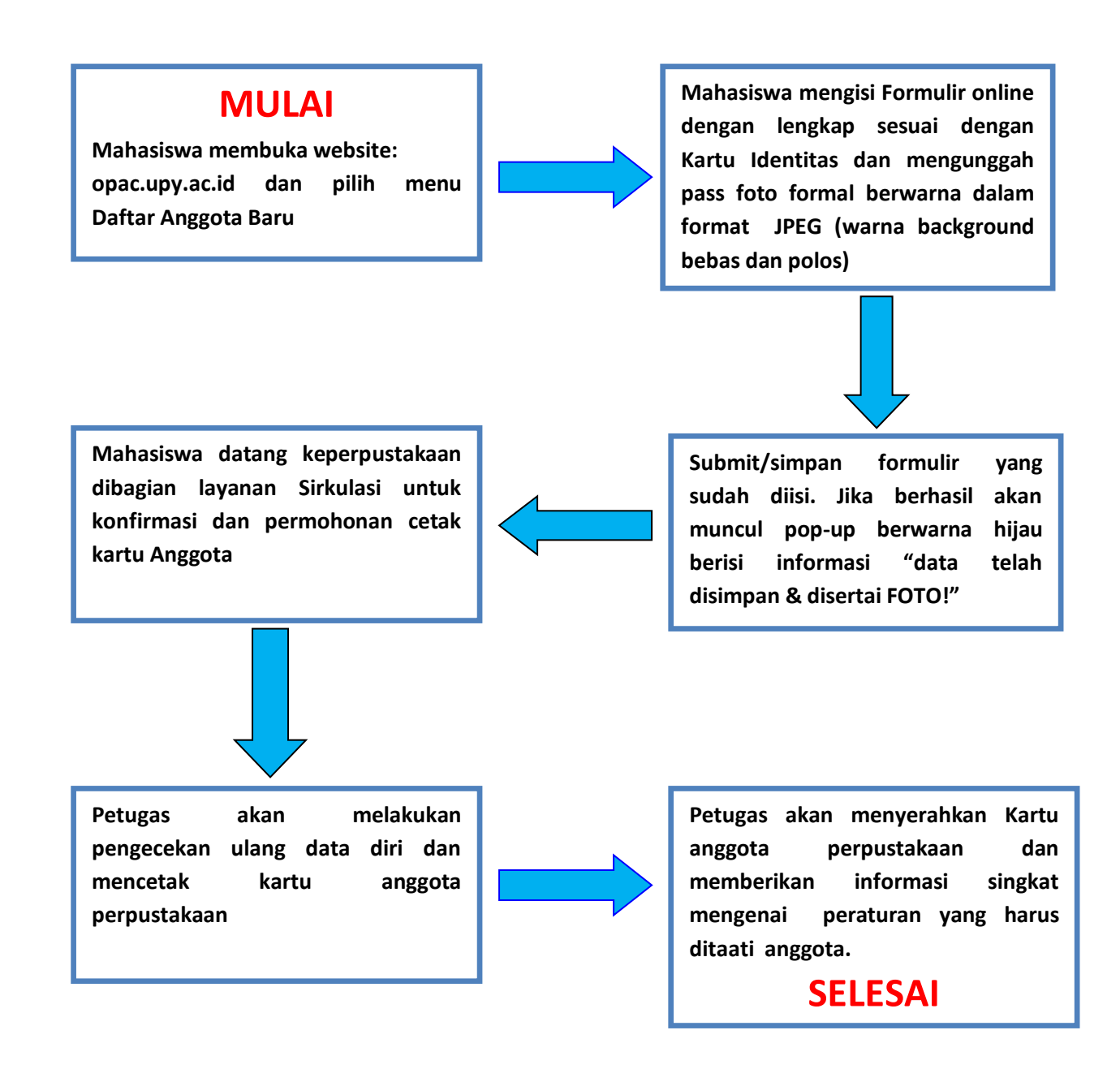

## Catatan:

- Setiap mahasiswa yang akan menggunakan fasilitas perpustakaan WAJIB mempunyai Kartu Anggota Perpustakaan atas nama pribadi.
- Kartu Anggota Berlaku selama menjadi Mahasiswa aktif UPY.